## Modules

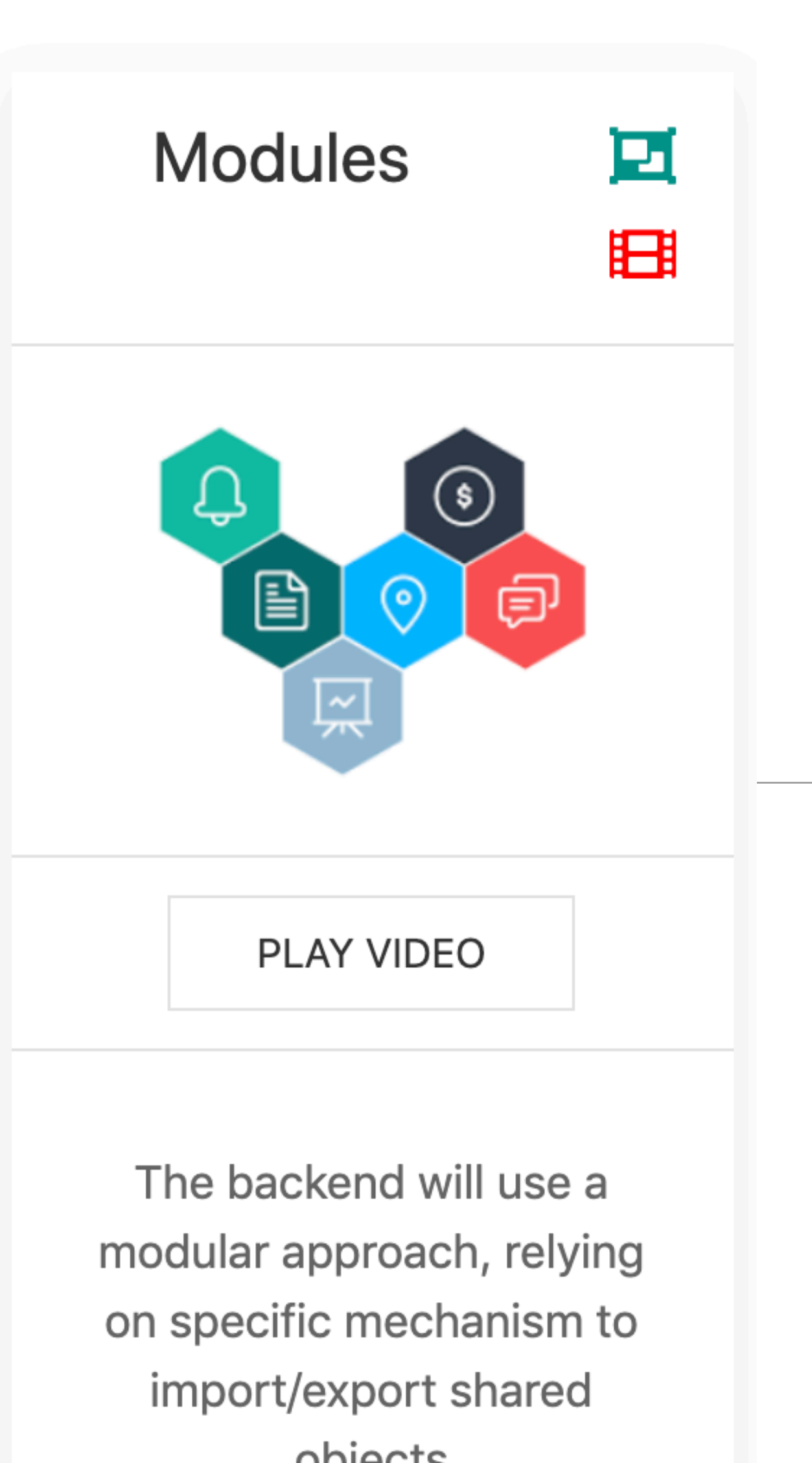

objects

1

## Javascript Modules

- To structure an application coherently, the backend consists of separate Javascript files.
- Objects declared in these files must be
	- exported by one file
	- imported by another
- In order to keep each module focused on a specific responsibility

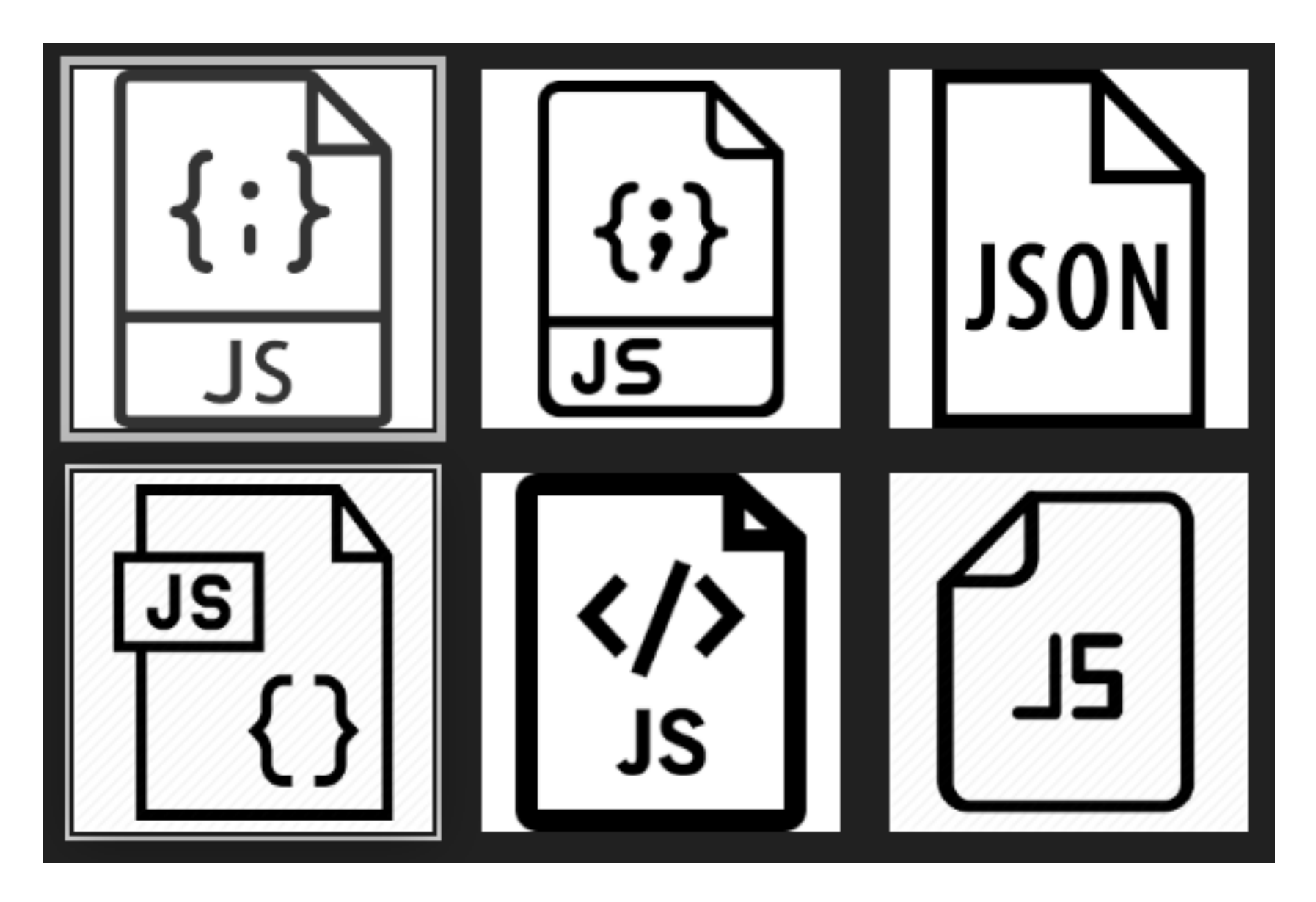

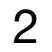

## **Example**

- 2 separate object defined in a single file
- Methods called on these objects at the end of the file

```
const marge = {
 firstName: 'marge'
,
 lastName: 'simpson'
,
 age: 10
,
   sayHello() {
 console
.log
('Hello from me!');
const lisa = {
 firstName: 'lisa'
,
 lastName: 'simpson'
,
 age: 12
,
   speak() {
 console
.log
('Hello from ' + this
.firstName);
marge
.sayHello();
lisa
.speak();
```
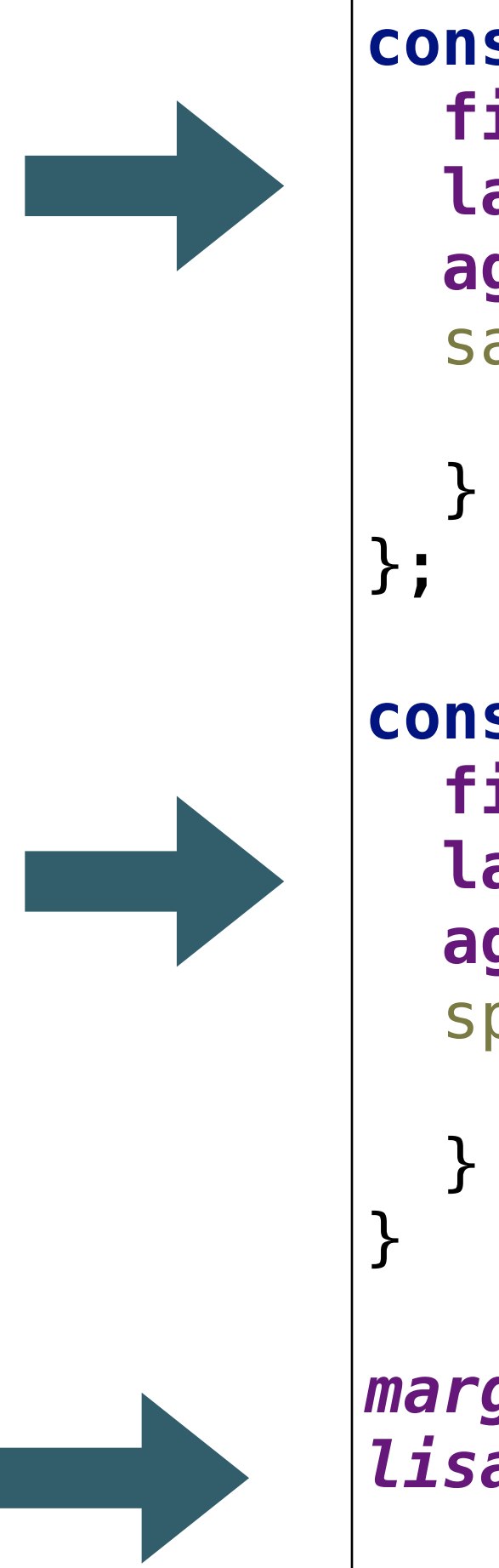

#### standalone.js

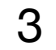

# In Chrome JS Console

```
\BoxŒ.
          Elements
                    Console Sources
    ア top
Ø
> const marge = {
    firstName: 'marge',
    lastName: 'simpson',
    age: 10,
    sayHello() {
      console.log('Hello from me!');
  };
  const lisa = {
    firstName: 'lisa',
    lastName: 'simpson',
    age: 12,
    speak() {
      console.log('Hello from ' + this.firstName);
  }
  marge.sayHello();
  lisa.speak();
  Hello from me!
  Hello from lisa
```
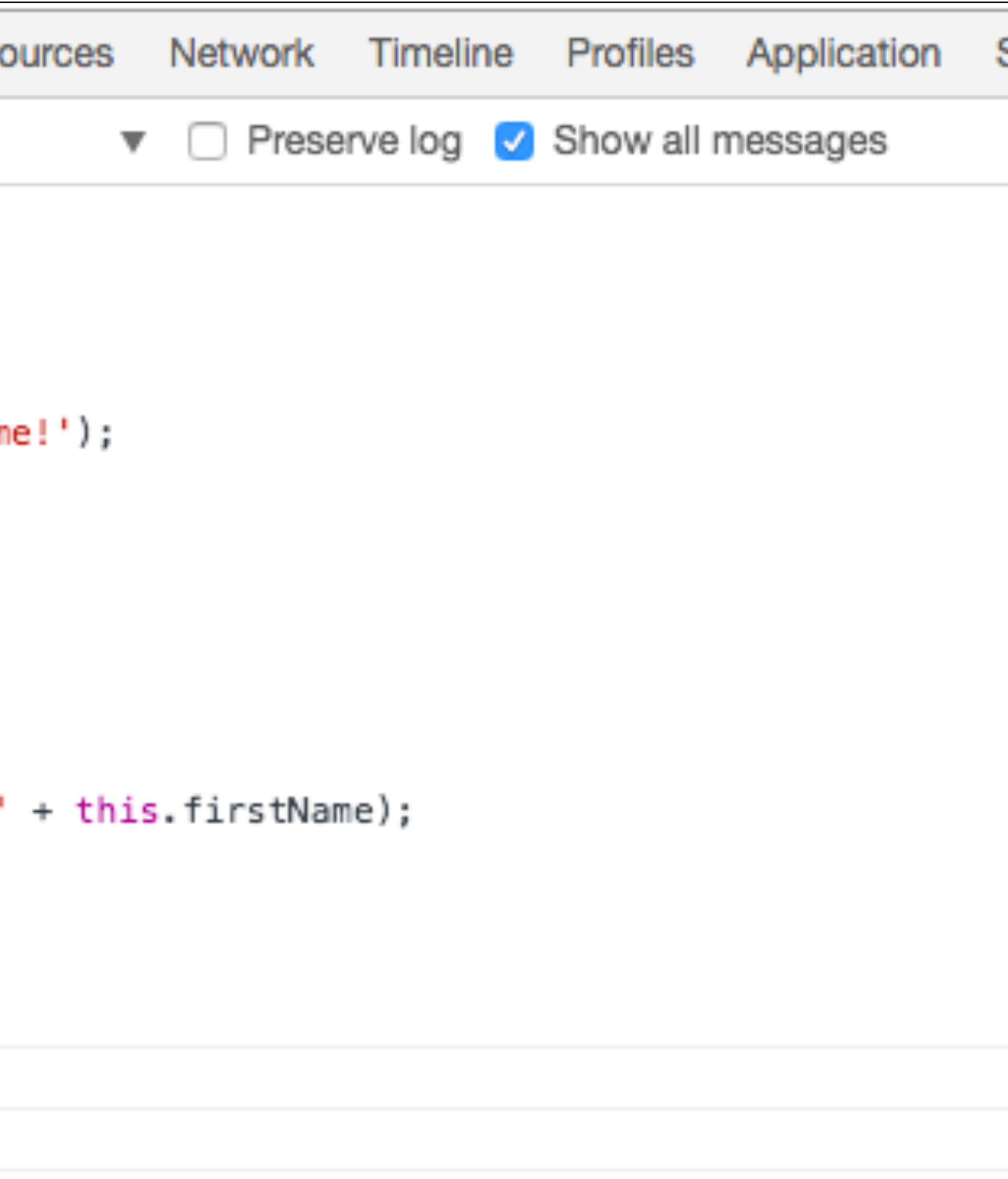

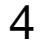

#### Modularise the Program

```
const marge = {
 firstName: 'marge'
,
 lastName: 'simpson'
,
 age: 10
,
  sayHello() {
 console
.log
('Hello from me!');
 }
};
const lisa = {
 firstName: 'lisa'
,
 lastName: 'simpson'
,
 age: 12
,
  speak() {
 console
.log
('Hello from ' 
 + this
.firstName);
 } }
marge
.sayHello();
lisa
.speak();
```

```
standalone.js const marge = {
                           firstName: 'marge'
,
                           lastName: 'simpson'
,
                           age: 10
,
                            sayHello() {
                           console
.log
('Hello from me!');
                           }
                         };
```

```
const lisa = {
 firstName: 'lisa'
,
 lastName: 'simpson'
,
 age: 12
,
  speak() {
 console
.log
('Hello from ' 
 + this
.firstName);
  } }
```
marge.js

lisa.js

*marge* .sayHello(); *lisa* .speak();

main.js

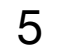

## http://requirejs.org/

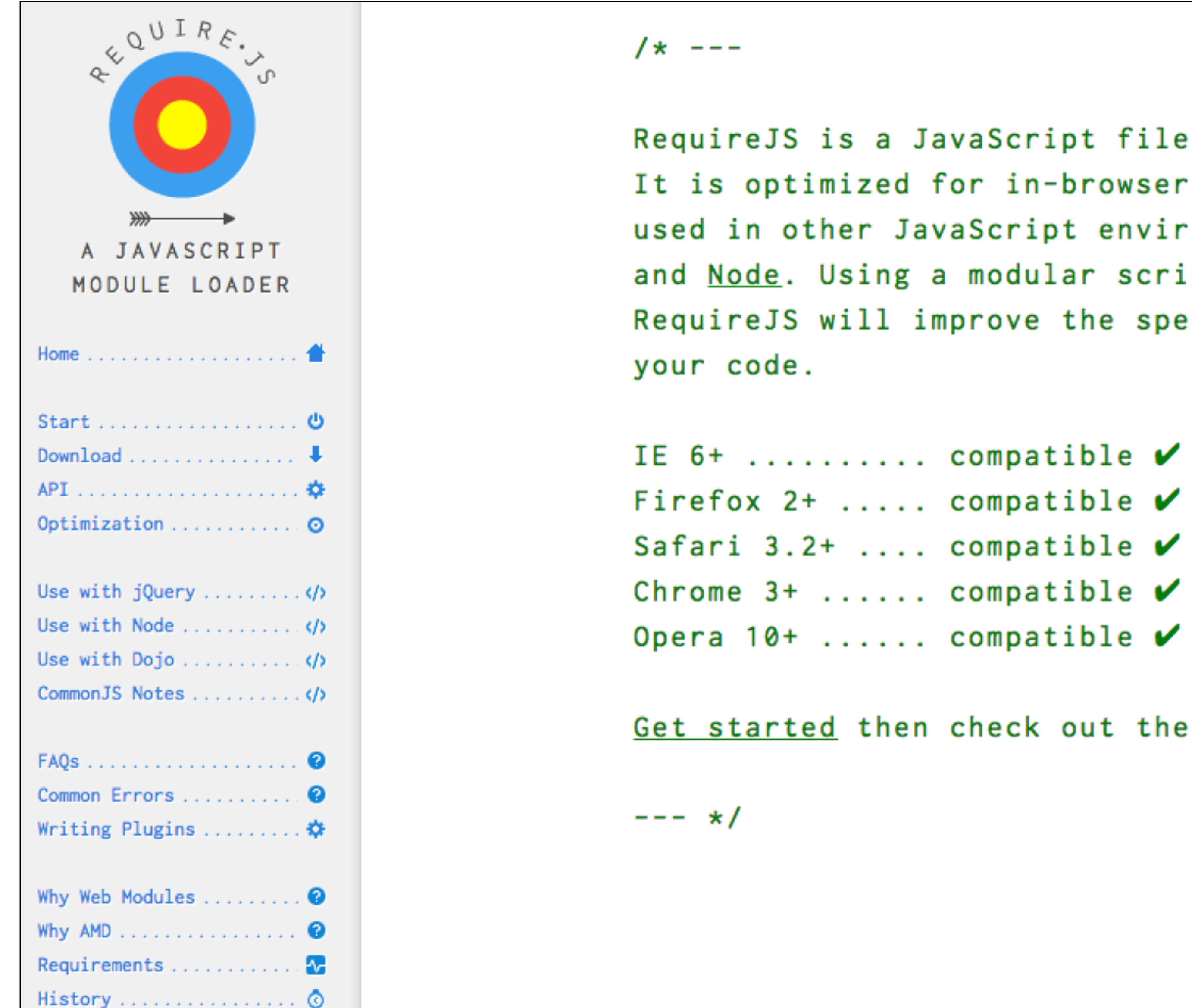

and module loader. use, but it can be onments, like Rhino pt loader like ed and quality of

<u>API</u>.

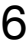

```
const lisa = {
 firstName: 'lisa'
,
 lastName: 'simpson'
,
 age: 12
,
  speak() {
 console
.log
('Hello from ' 
 + this
.firstName);
 }
}
```

```
const marge = {
 firstName: 'marge'
,
 lastName: 'simpson'
,
 age: 10
,
   sayHello() {
 console
.log
('Hello from me!');
 }
};
```
marge.js

lisa.js

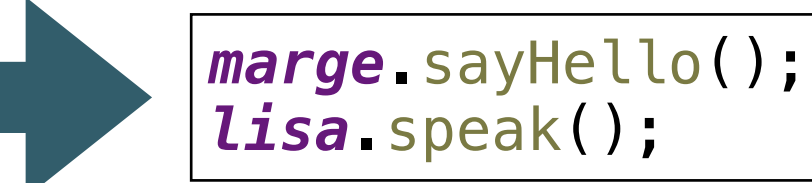

main.js

## Modularise the Program

- These three modules:
	- marge.js
	- lisa.js
	- main.js
- Are completely separate.
- main.js cannot use marge or lisa objects

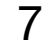

#### module.exports

```
const marge = {
   firstName: 'marge',
   lastName: 'simpson',
   age: 10,
   sayHello() {
     console.log('Hello from me!');
 }
}; 
module.exports = marge;
const lisa = {
   firstName: 'lisa',
   lastName: 'simpson',
   age: 12,
   speak() {
     console.log('Hello from ' 
                    + this.firstName);
 }
}
module.exports = lisa;
                             marge.js
                                 lisa.js
```
#### **module.exports** makes the listed object available to other modules

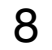

```
const marge = {
 firstName: 'marge'
,
 lastName: 'simpson'
,
 age: 10
,
   sayHello() {
 console
.log
('Hello from me!');
 }
}; 
module.exports = marge
;
```

```
const lisa = {
 firstName: 'lisa'
,
 lastName: 'simpson'
,
 age: 12
,
  speak() {
 console
.log
('Hello from ' 
 + this
.firstName);
 } }
module.exports = lisa
;
```
marge.js

```
lisa.js
```
#### require

**require** identifies and imports objects defined in I other modules

```
const marge = require('./marge.js');
const lisa = require('./lisa.js');
marge
.sayHello();
lisa
.speak();
```
main.js

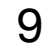

## Modules in back-end - Example

```
controllers/about.js
controllers/dashboard.js
utils/logger.js
routes.js
server.js
```
- 5 separate modules
	- sever.js
	- routes.js
	- about.js
	- dashboard.js
	- logger.js

• Each of these modules will use export and require to establish dependencies

10